# **GammaLib - Bug #3974**

## **Invalid UTC times**

01/11/2022 08:47 AM - Knödlseder Jürgen

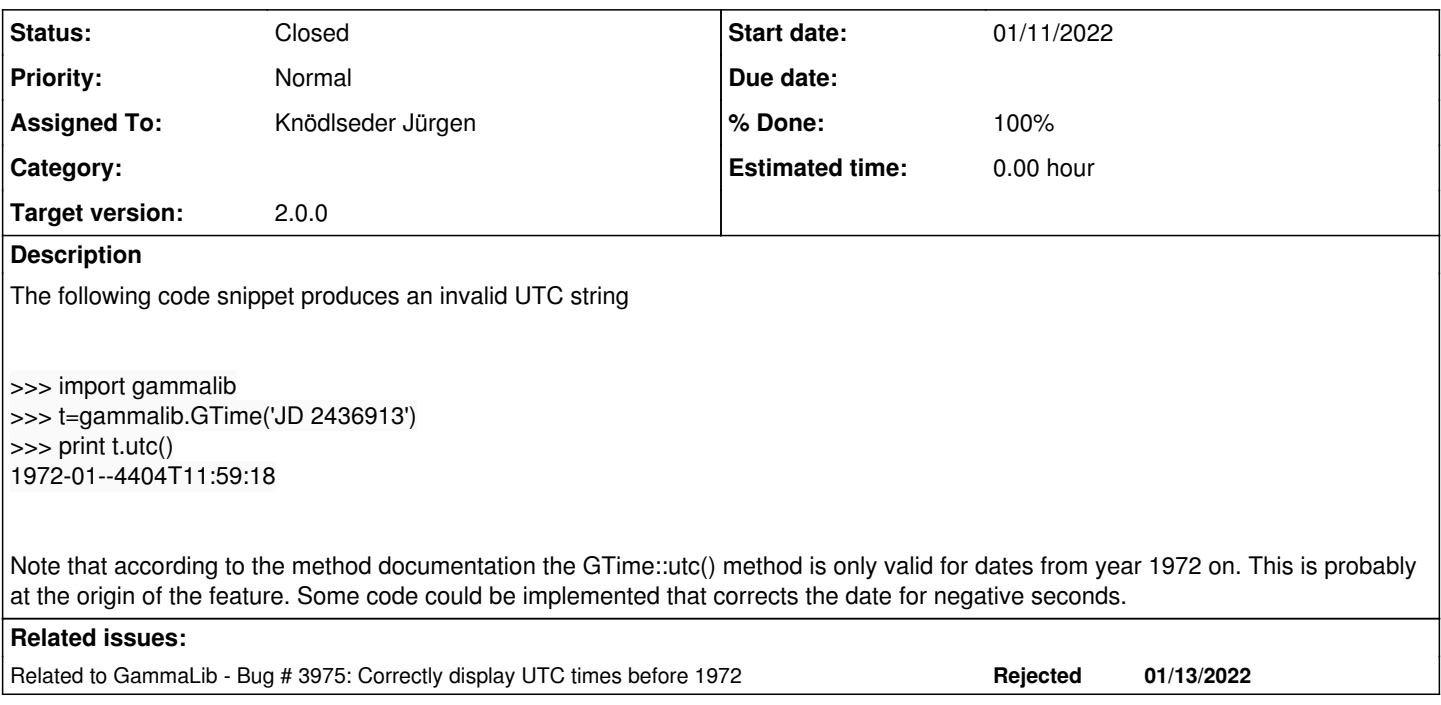

#### **History**

### **#1 - 03/15/2022 12:11 PM - Knödlseder Jürgen**

*- Related to Bug #3975: Correctly display UTC times before 1972 added*

#### **#2 - 03/15/2022 12:13 PM - Knödlseder Jürgen**

*- Status changed from New to Pull request*

- *Assigned To set to Knödlseder Jürgen*
- *Target version set to 2.0.0*
- *% Done changed from 0 to 90*

I added the following code to GTime::utc to cope with times before 1972:

```
while \frac{day}{x} (day < 0) {
    year--;
   days = days_in\_year(year);day == days; }
```
This gives now

```
>>> import gammalib
>>> t=gammalib.GTime('JD 2436913')
>>> print t.utc()
1959-12-10T11:59:18
```
**#3 - 03/16/2022 11:40 AM - Knödlseder Jürgen**

*- Status changed from Pull request to Closed*

*- % Done changed from 90 to 100*

Merged into devel.